## OPSI4institutes (o4i) **DFN-Notify-Service** Stand: 13.11.2017

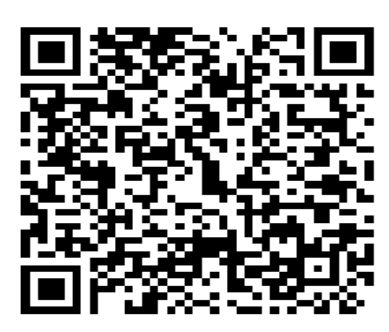

Listenanmeldung per eMail an LISTSERV@LISTSERV.DFN.DE mit Body "SUBSCRIBE OPSI4INSTITUTS-NOTIFY Name ODER Anonymous ", später Confirm-Mail bestätigen...).

## **https://www.listserv.dfn.de/sympa/arc/opsi4instituts-notify**

Dieses Mailing-Listenarchiv läßt sich gut durchsuchen, z.B. nach dem Paketkürzel "firefox" als Subject (alle Pakete = "[opsipackage]" und/oder nach Datumsbereich.

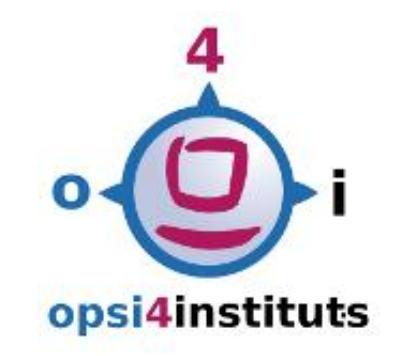

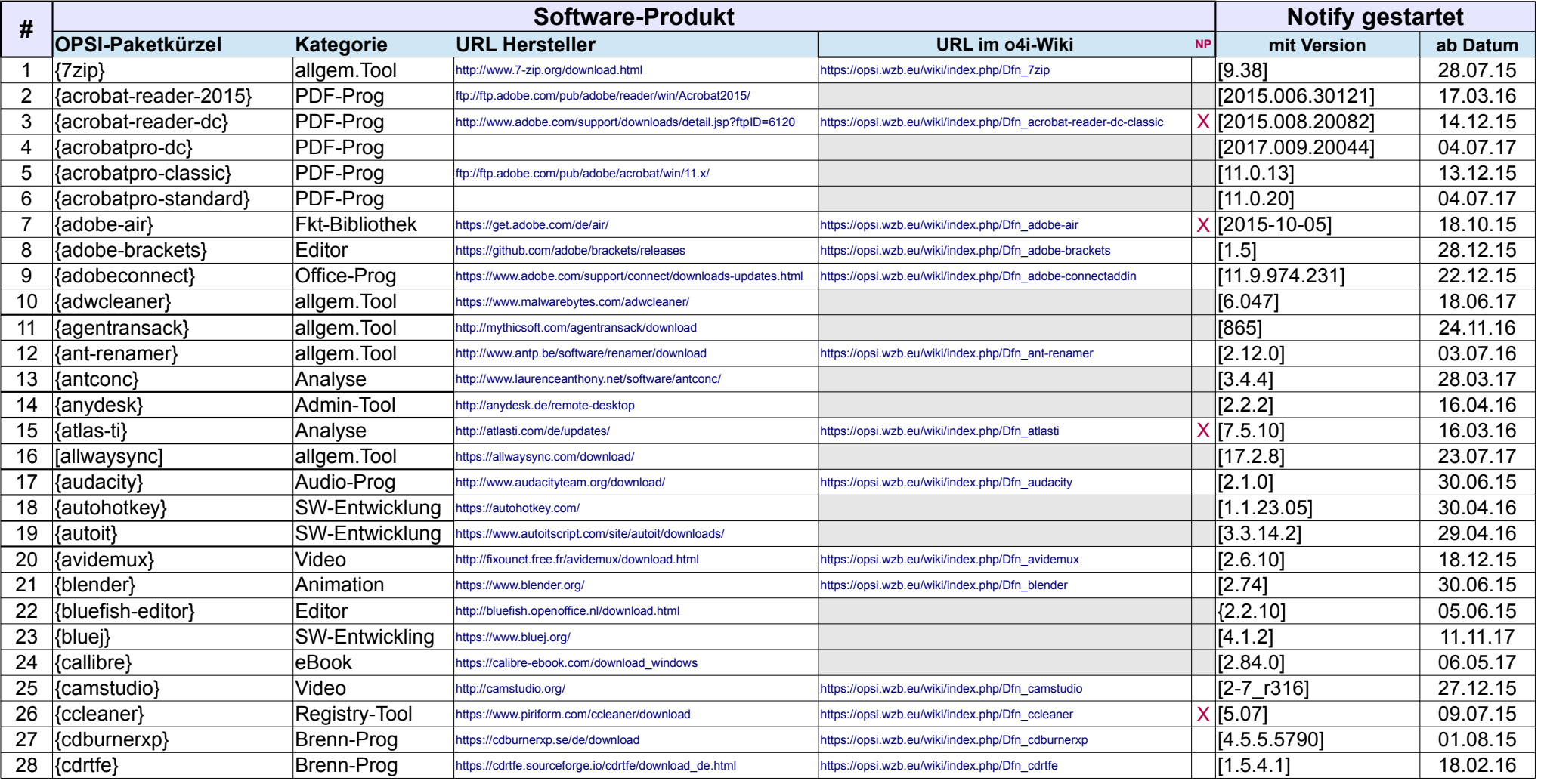

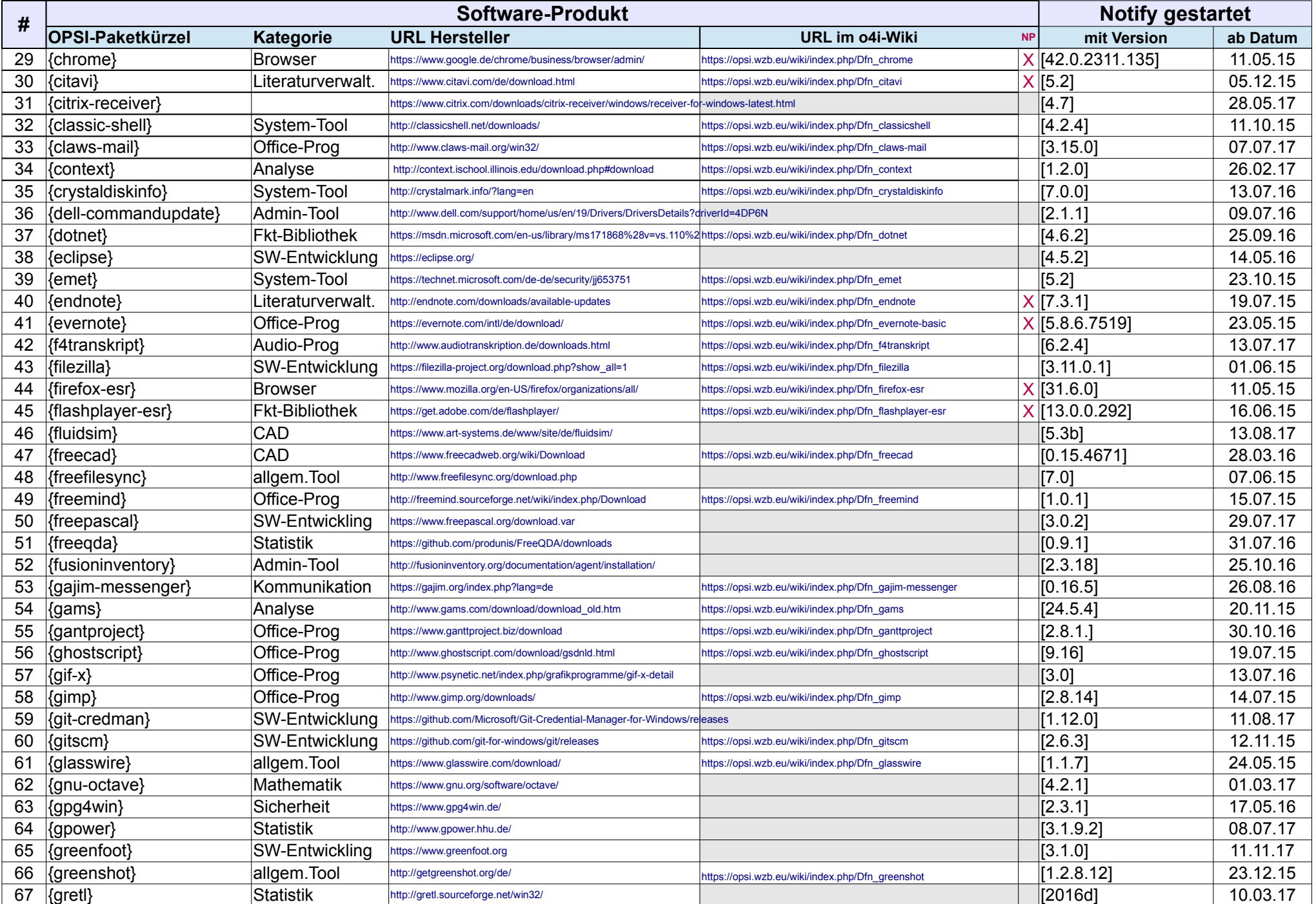

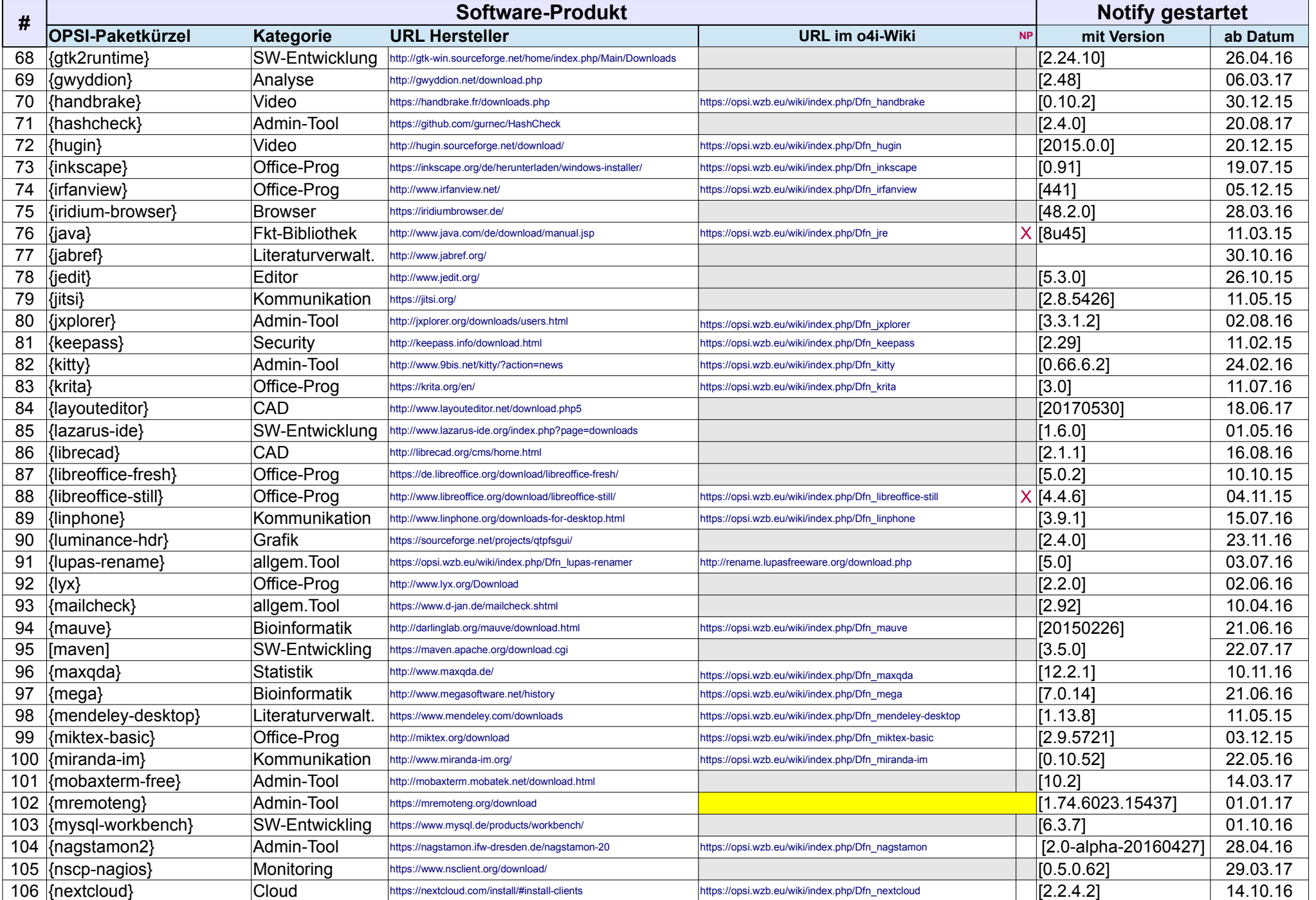

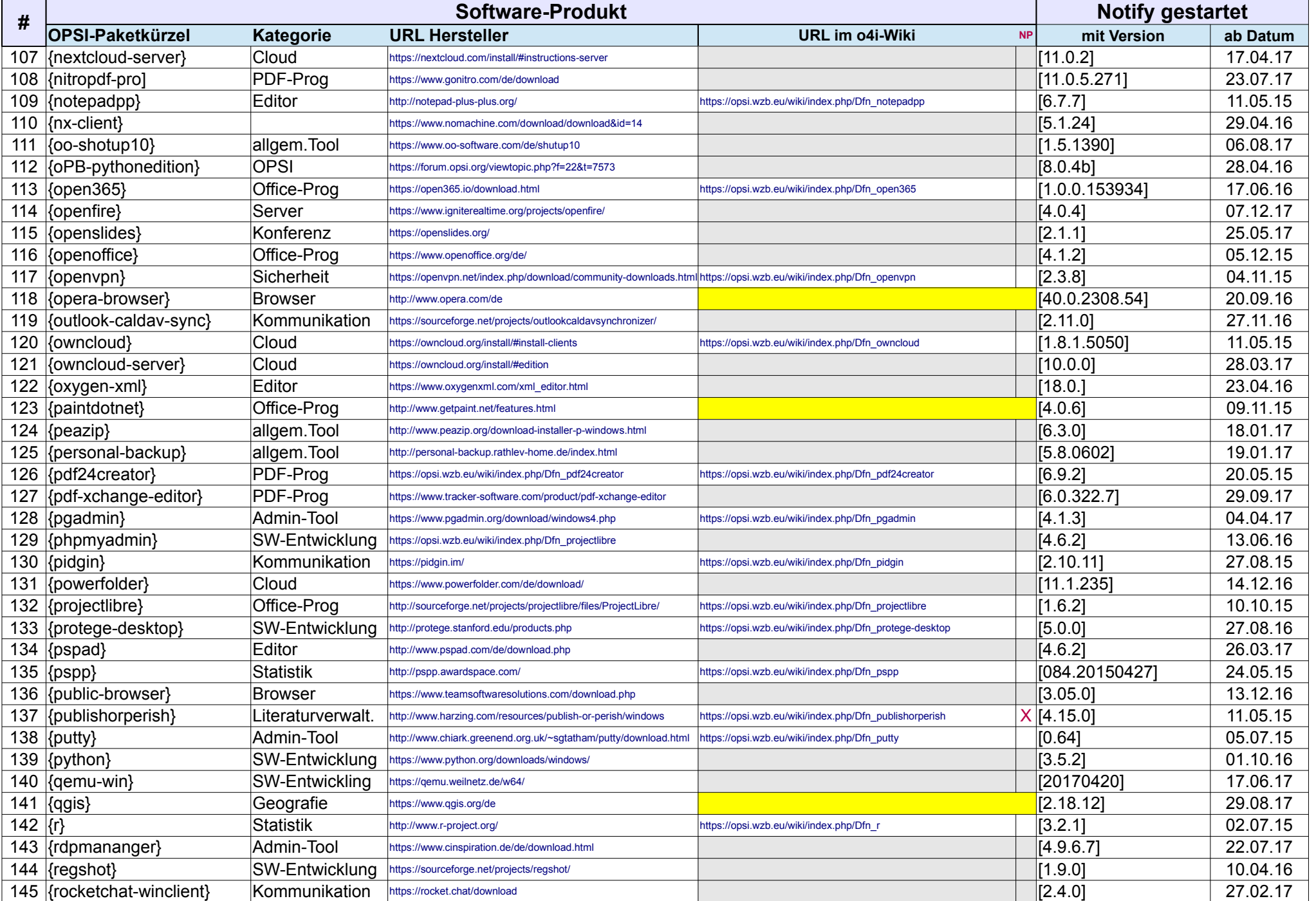

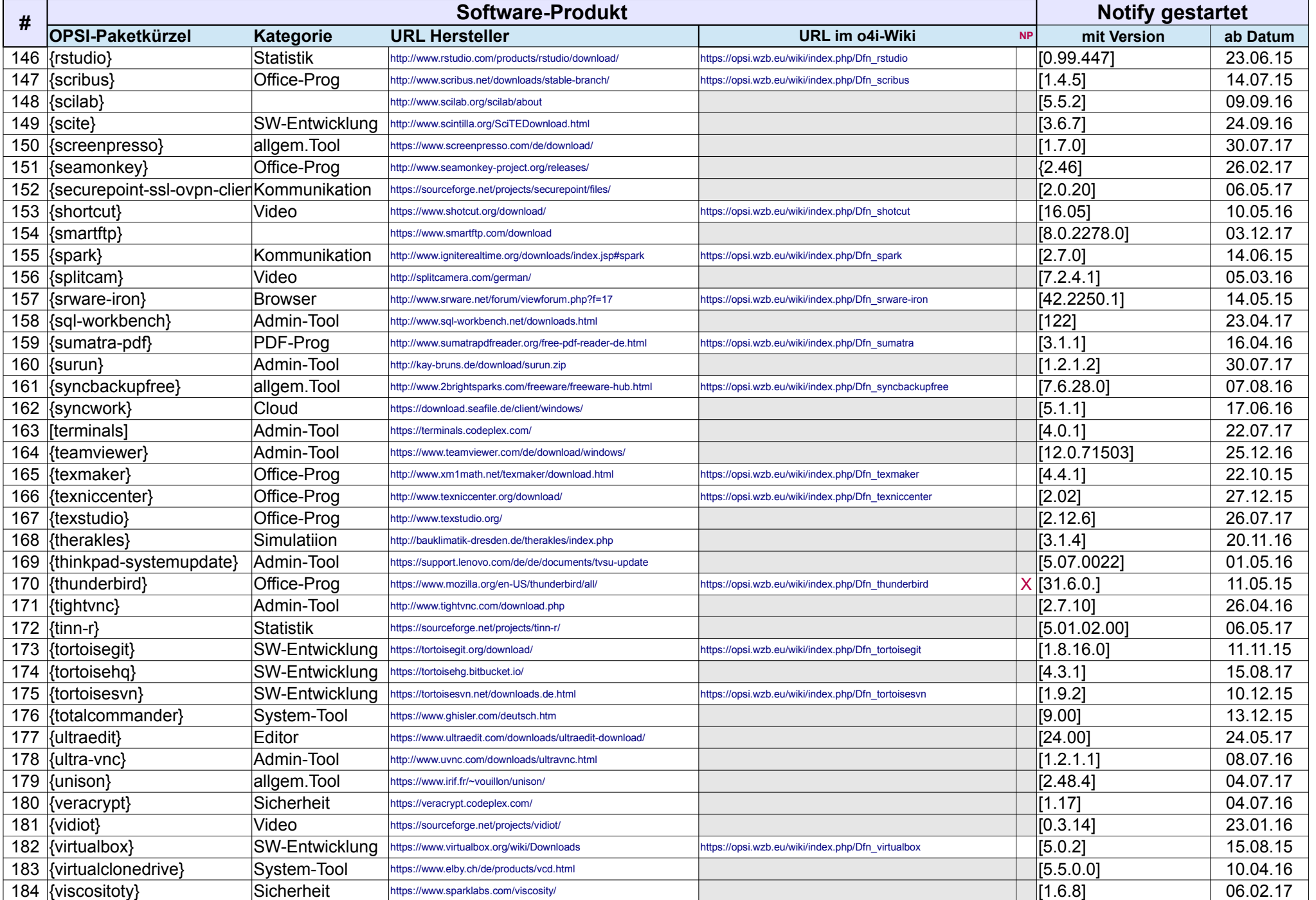

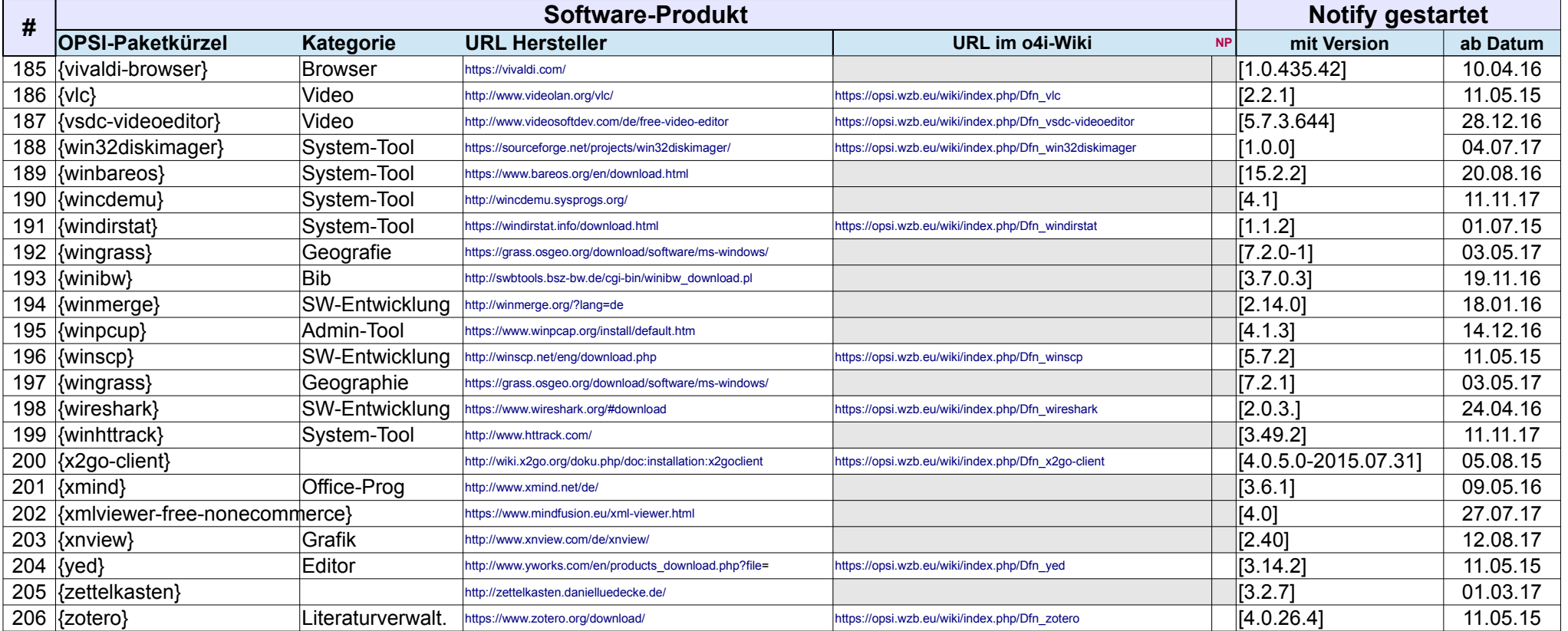

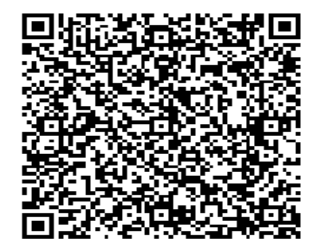

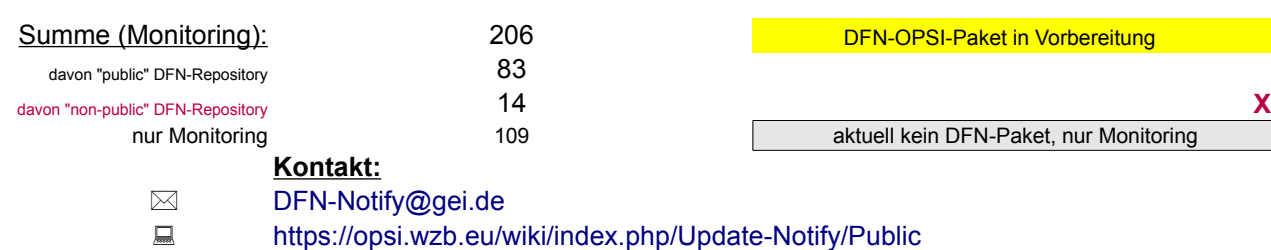

**DFN-OPSI-Paket in Vorbereitung** aktuell kein DFN-Paket, nur Monitoring

<https://opsi.wzb.eu/wiki/index.php/Update-Notify/Public>

## OPSI4institutes (o4i) **DFN-Notify-Service DFN-Notify-Service** Stand: 13.11.2017

public WIKI-Seite: https://opsi.wzb.eu/wiki/index.php/Update-Notify/Public

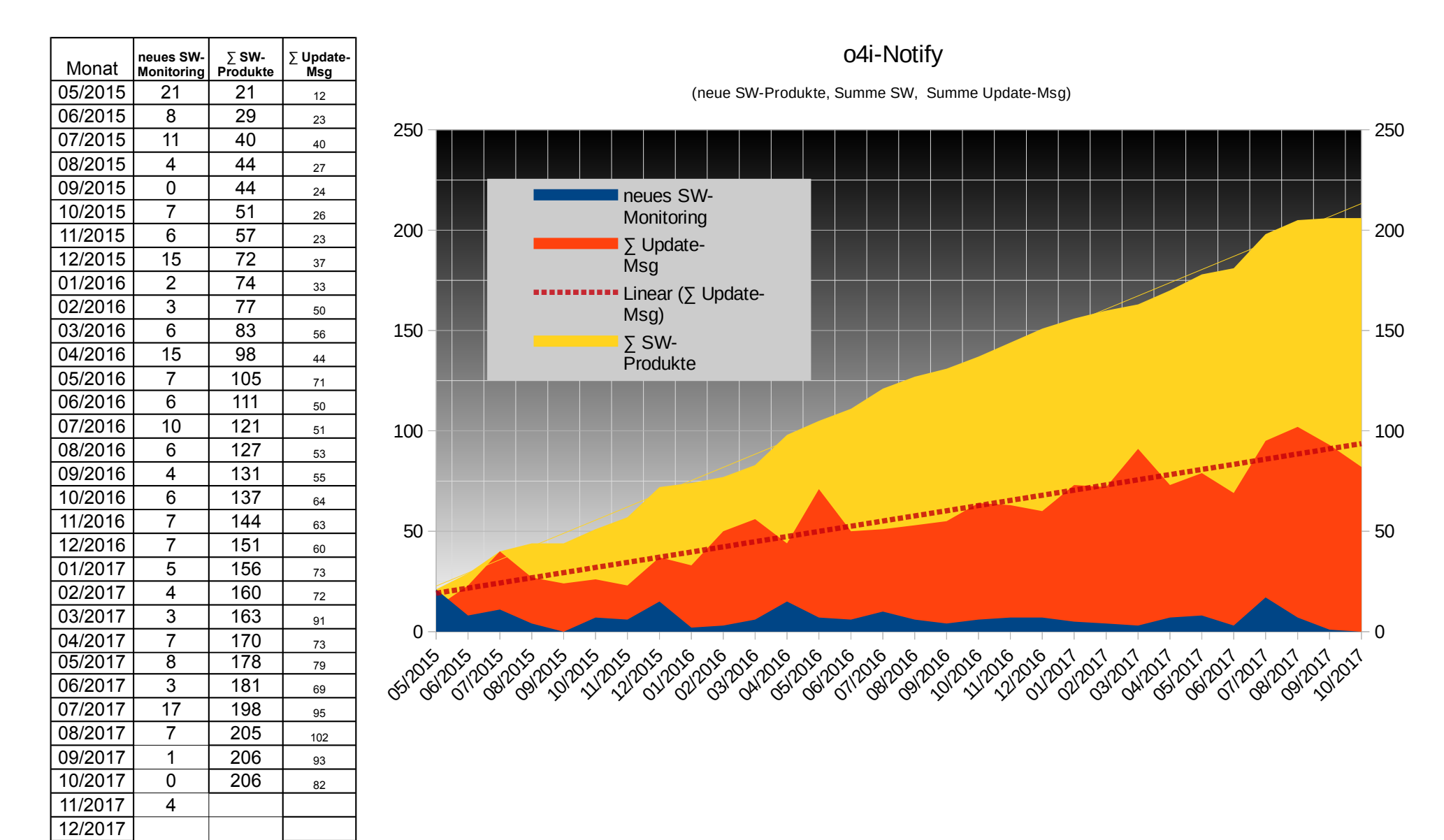

## **o4i-Hauptmaintainer**

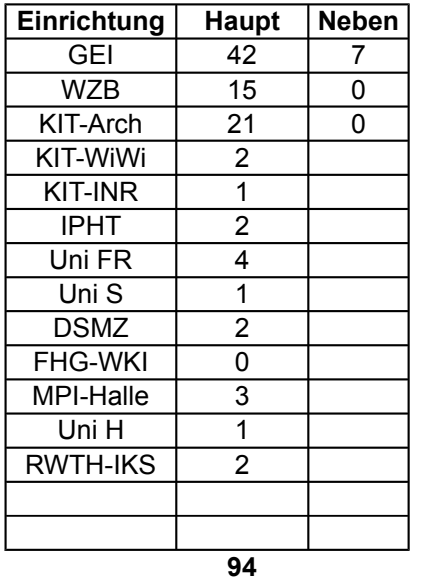

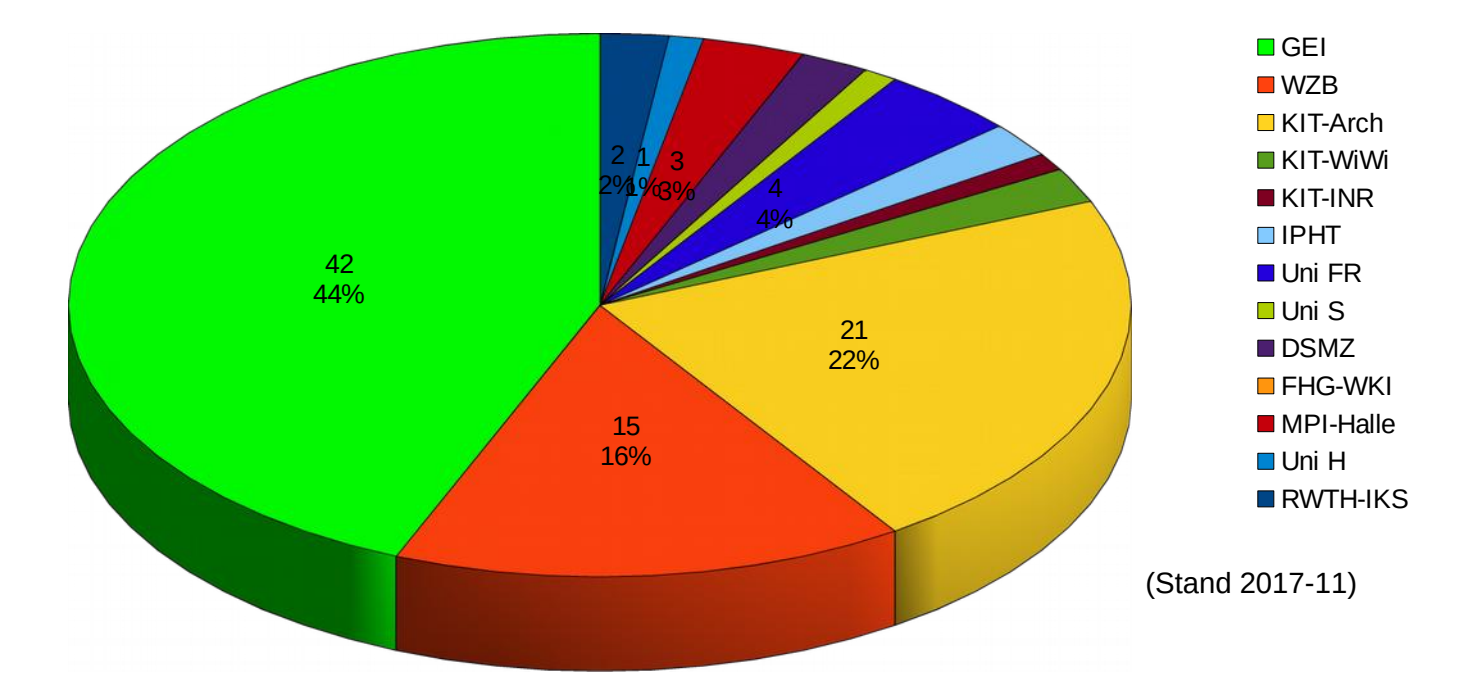